# **Задания на графические работы по ИНЖЕНЕРНОЙ ГРАФИКЕ**

**для студентов заочной формы**

**Графические работы выполняются по вариантам, который выбирается по двум последним цифрам номера зачетной книжки. Если две последние цифры номера зачетной книжки дают число больше 30, то от полученного числа отнимается 30 до тех пор, пока не получится число меньше 30, это число и будет номером варианта.**

Задание на графические работы берутся из учебного пособия 1 (см. раздел ЛИТЕРАТУРА).

# **ЛИТЕРАТУРА**

1. Начертательная геометрия, инженерная и компьютерная графика [Электронный ресурс] : учебное пособие для студентов заочной формы обучения машиностроительных специальностей / СибАДИ, Кафедра начертательной геометрии, инженерной и машинной графики, Кафедра НГИиМГ. - Омск : СибАДИ, 2010. -Ч. 2 : Машиностроительное черчение /М.И. Воронцова, Е. А. Курышева, О.П. Матюхина. - 2010. - 45 с. + Полный текст на эл. жестк. диске.- Режим доступа:<http://bek.sibadi.org/fulltext/EPD131.pdf>

2. Начертательная геометрия, инженерная и компьютерная графика [Электронный ресурс] : учебное пособие : [для обучающихся на заочной форме обучения с применением дистанционных образовательных технологий механических специальностей и направлений] / М. И. Воронцова [и др.] ; СибАДИ, Кафедра НГИиМГ. - Электрон. дан. - Омск : СибАДИ, 2015. - 260 с. - Режим доступа: http://bek.sibadi.org/fulltext/esd66.pdf. - Загл. с экрана. - Библиогр.: с. 259-260. - **ISBN** 978-5-93204-832-0

# **Задание № 1**

#### **Графическая работа № 2**

По двум заданным видам выполнить три изображения (главный вид с фронтальным разрезом, вид сверху, вид слева с профильным разрезом) и изометрическую проекцию. Чертеж выполняется на формате А3 в масштабе 1:1.

Пример варианта индивидуального задания и пример выполнения дан на рис. 1.

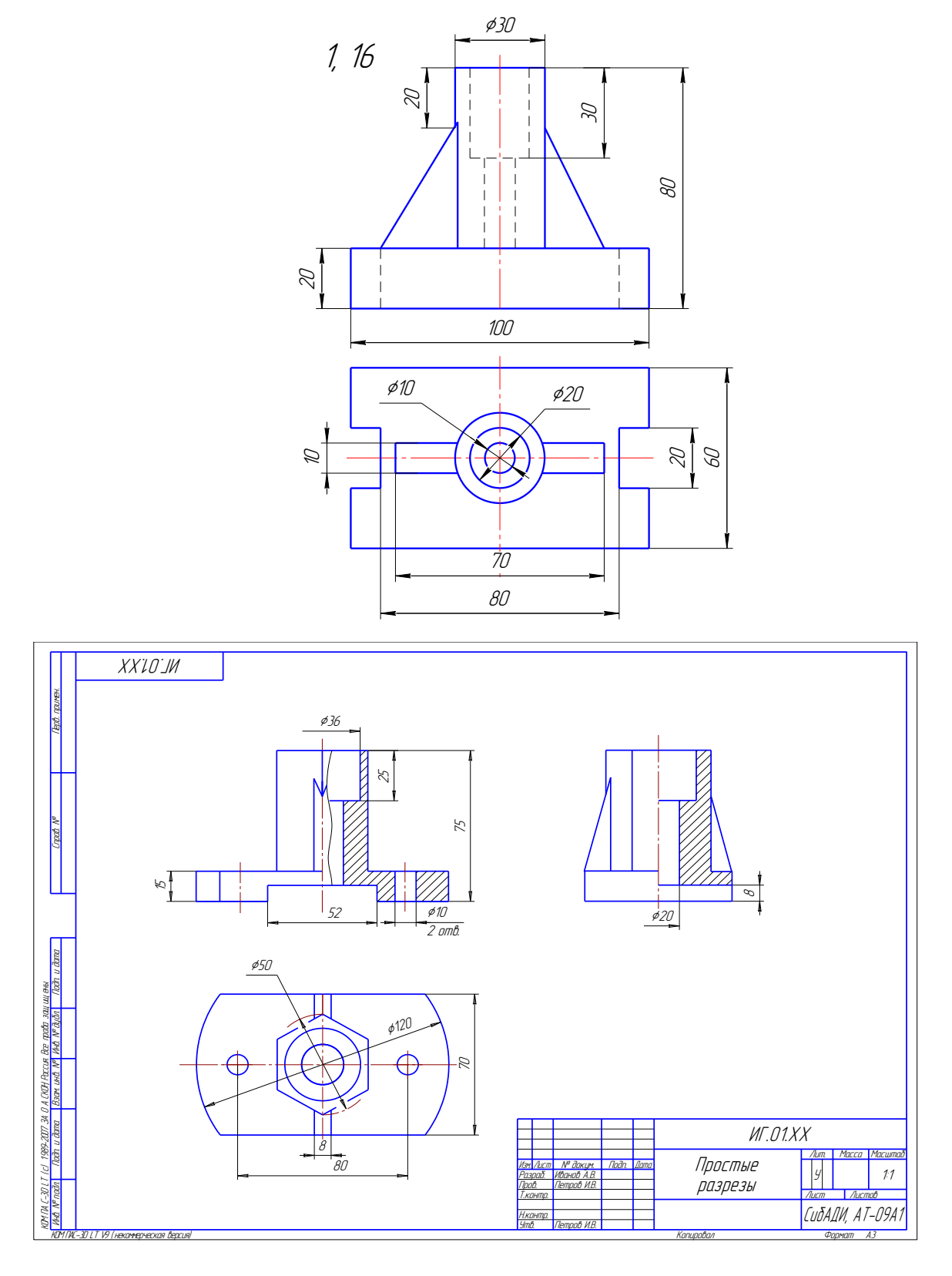

Рисунок 1. Пример варианта индивидуального задания и пример выполнения графической работы № 2 (задание № 1)

## **Задание № 2**

#### **Графическая работа № 3**

По двум заданным видам выполнить три изображения (вместо главного вида сложный разрез, вид сверху и вид слева). Чертеж выполняется на формате А3 в масштабе 1:1.

Пример варианта индивидуального задания и пример выполнения дан на рис. 2.

## **Задание № 3**

#### **Графическая работа № 5.**

Вычертить:

1) изображение болтового соединения - болта, гайки, шайбы и соединяемых деталей – в соответствии с подр. 12.5.4 по вариантам, приведенным в табл. 2.7;

2) упрощенное изображение болтового соединения - болта, гайки, шайбы и соединяемых деталей;

3) соединение шпилькой, руководствуясь подр. 12.5.5 по вариантам, приведенным в табл. 2.8;

4) соединение винтом, руководствуясь подр. 12.5.6 по вариантам, приведенным в табл. 2.9.

Чертежи выполняются на листе формата А3 в масштабе 1:1. Пример выполнения дан на рис. 3.

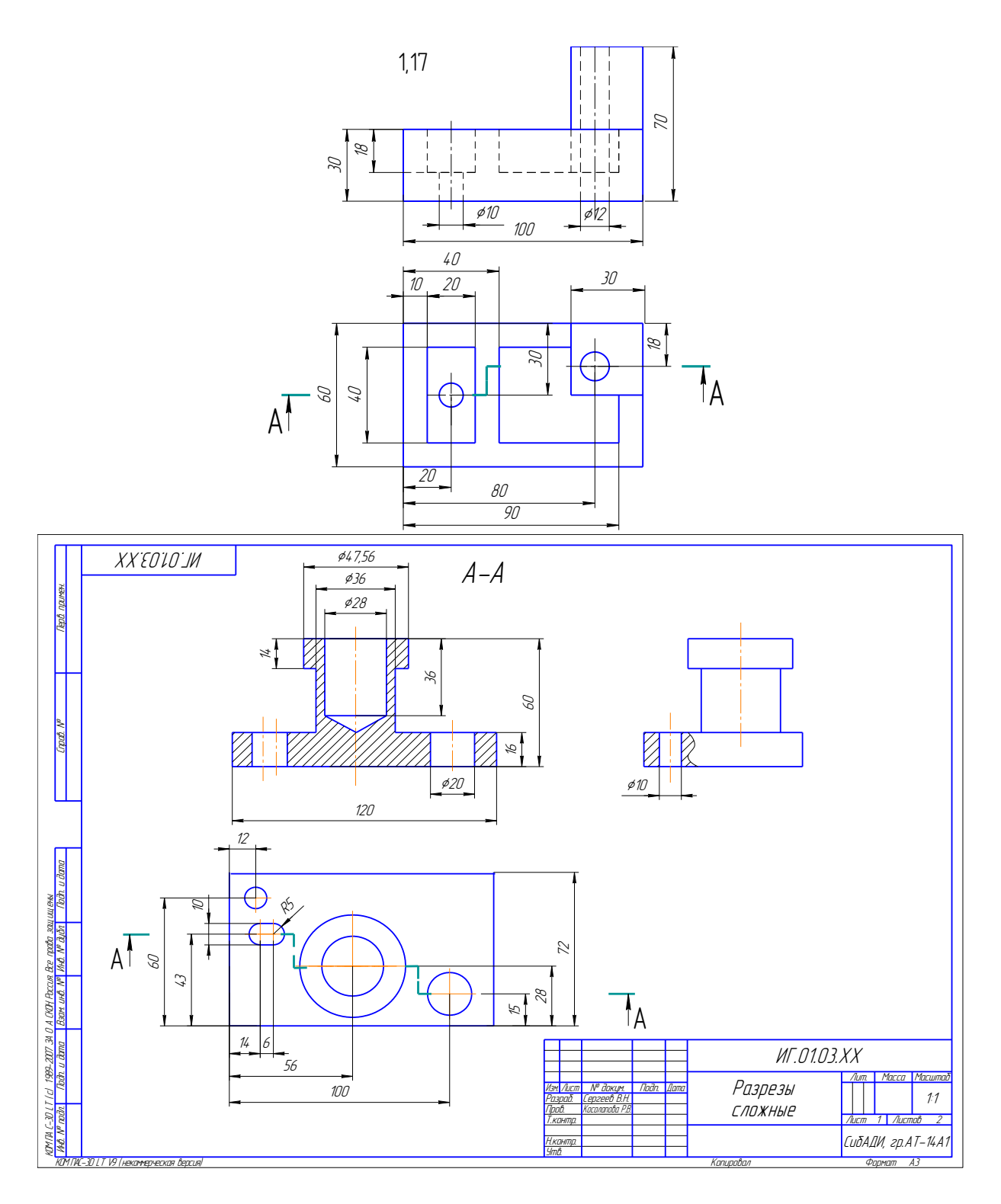

Рисунок 2. Пример варианта индивидуального задания и пример выполнения графической работы № 3 (задание № 2)

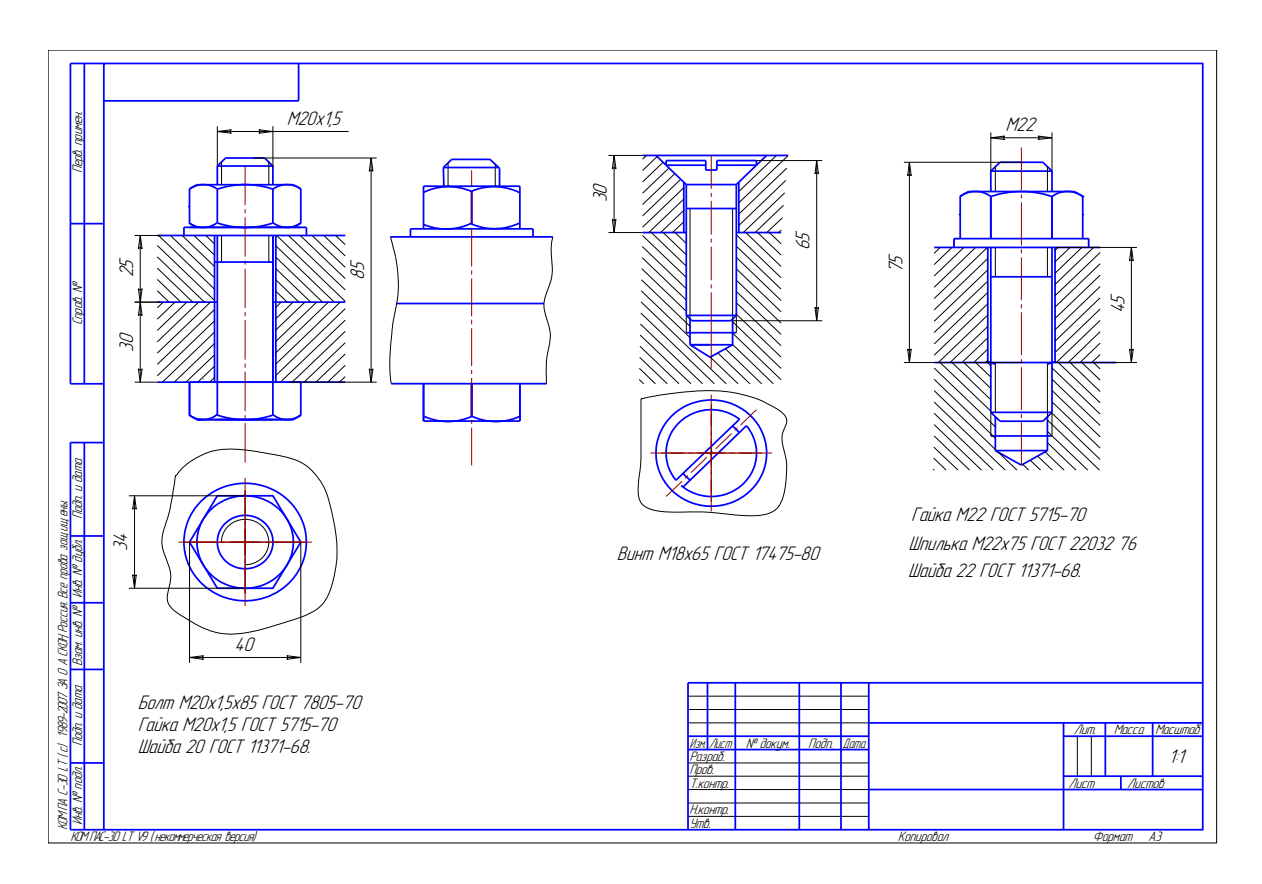

Рисунок 3. Пример выполнения графической работы № 5 (задание № 3)

# **Задание № 4**

#### **Графическая работа №6 «Выполнение эскизов»**

Выполнить эскизы двух деталей по их аксонометрическим изображениям. Эскизы выполнить на бумаге в клетку или на миллиметровой бумаге каждый на формате А4.

На эскизе детали, ограниченной поверхностями вращения и имеющей резьбу, вычертить необходимое количество изображений, нанести размерные линии, изобразить и обозначить резьбу, заполнить основную надпись с обозначением материала (сталь). Варианты заданий приведены в табл. 2.10.

На эскизе колеса зубчатого заполнить таблицу по расчету, приведенному в подр. 5.8. На чертеже указать размеры наружного диаметра зубчатого колеса. Для остальных размеров нанести только размерные линии. Заполнить основную надпись с обозначением материала.